#### Managing servers with DSSH

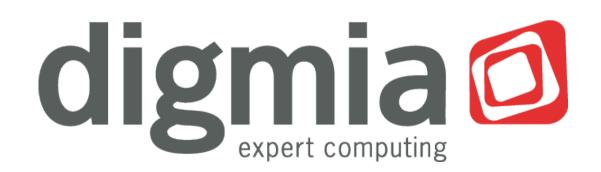

29.11.2010

Juraj Bednár

# Introduction

DIGMIA

- System administration and consulting company
  - Most of the TOP 20 web sites in Slovakia are our customers
- Supporters of open-source

Me

- Co-founder of Progressbar.sk hackerspace
- Member of Society for Open Information Technologies (soit.sk)

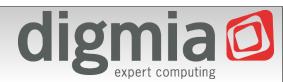

# Who is this presentation for?

- At least 5 system administrators or
- At least 30 servers in heterogenous environment

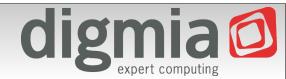

#### Use case

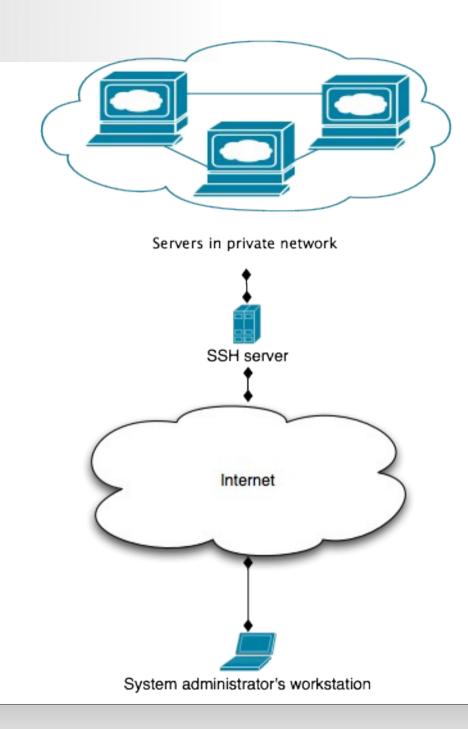

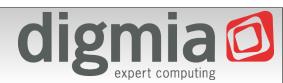

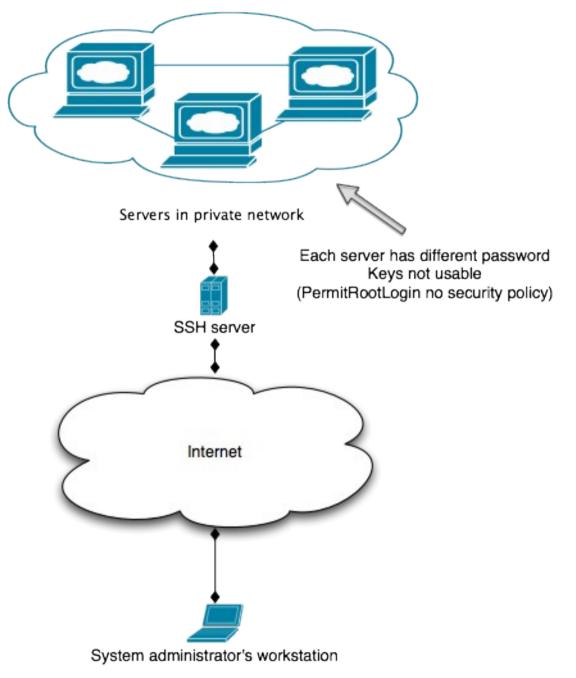

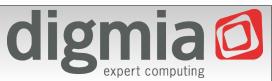

# Wrong solutions

- Use ssh agent forwarding
  - Known to be insecure if you don't trust the server (which you should not – it's customer's, their security policy applies)
- Create VPN to office
  - Single point of failure
  - Difficult to manage if there are different customers with same network range (192.168.x.x)?

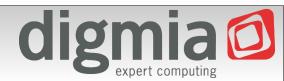

# Wrong solutions

- Cut & paste passwords
  - Clipboard not safe enough
  - You don't need to display passwords, just use them at just the right place (don't paste to chat...)

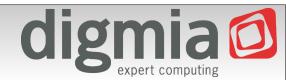

# Not applicable for us

- pfexec, sudo, ...
  - Low auditability
    - sudo –s
    - copy file to server and then execute
  - Management hell
    - Can not create lots of unix accounts and manage them
    - LDAP not possible (different customers, different security policies)

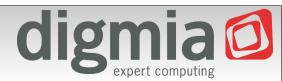

- Custom scriptable SSH client
- Written in Java, using modified Trilead SSH library
  - Console initialization components written in JNI
  - Needs terminal emulator (such as xterm or Terminal.app)
- Scriptable in BeanShell
  - Used Groovy, but it was too slow (interactive start)

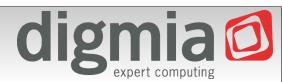

#### Features

- SSH in SSH tunneling
  - Hostnames can be interpreted by script to login you to target network
  - Possibility to change hostnames
- Possibility to login as root by using "su" or "ena"
- Limited scp support (sftp coming soon)
  - Not possible to scp using "su" or "ena" because of server lim.

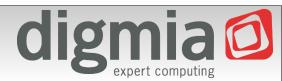

# Additional features

• Dynamic path selection (script can ping several entry point

hosts)

- Logging support
- Credentials storage very lightweight
  - API does not support key retrieval (you can only use keys)
  - Supports password retrieval
  - Can be changed for any password storage solution easily

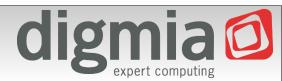

#### Architecture

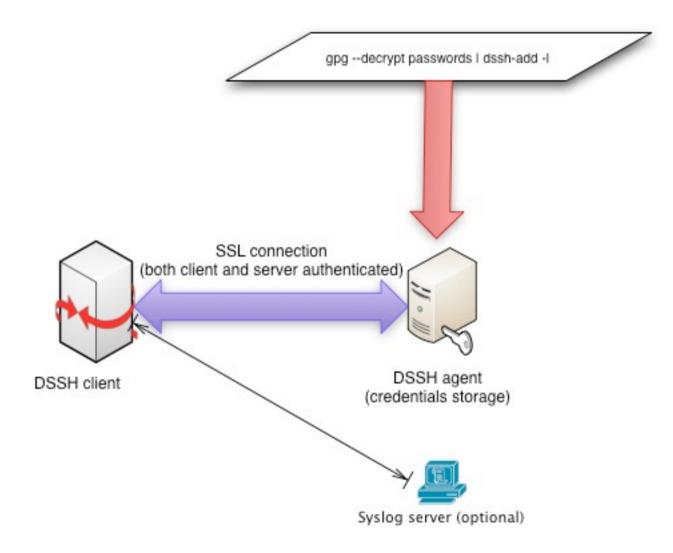

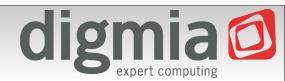

• We don't want our admins to remember weird port numbers if ((host.equals("weirdhost.customer1")) && (port == 22))

$$port = 31337;$$

• Or IP addresses

if (host.equals("weirdhost.customer2"))

host = "192.146.122.211";

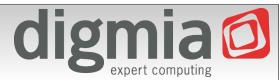

Automatically use backup connection

```
if (host.equals("weirdhost3.customer")) {
```

```
InetAddress address = InetAddress.getByName(host);
```

if (!address.isReachable(1500)) {

if (verbose)

System.err.println("Unable to connect to weirdhost3.customer,

connecting to weirdhost3-1.customer instead");

host = "weirdhost3-1.customer";

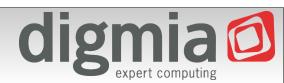

• Use jumpstation (SSH in SSH tunelling)

```
if (host.equals("weirdhost5.customer")) {
```

```
parent = getAuthenticatedSSHConnection(myuser,
```

```
"gw.customer", 22, parent, auth);
```

```
}
```

Additionaly you can create "virtual hostnames" by adding

host = "192.168.2.3";

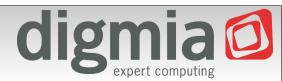

- Security policy denies direct root logins
- In getAuthenticatedSSHConnection()

if (host.equals("weirdhost.customer4") && user.equals("root"))

user = "digmia";

In getInteractiveSession()

if (host.equals("weirdhost.customer4") && user.equals("root")

return new InteractiveSuSession(conn.openSession(), host,

username, pass);

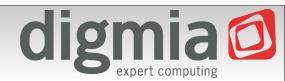

• Collect configurations from Cisco routers

for i in `cat dsshhostlist-cisco`

do

echo "Downloading configuration from \$i" echo term len 0 \$'\n' sh run \$'\n' exit | /usr/local/bin/dssh -k cisco/known\_hosts ena@\$i | sed -n

'/^[!]/,/^end/p' > cisco/\$i

done

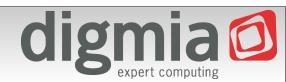

# **Documentation and license**

- Currently GPLv2
  - We consider to switching to less strict license (BSD)
- Documentation with examples available online
- Download at http://opensource.digmia.com/

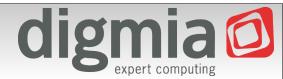

- Creating "DSSH server"
  - Standalone mode still possible
  - Lightweight client (possibly in Python)
    - Faster start-up times
    - Very little actual functionality
      - Possible to quickly steal terminal emulation from Putty and allow "xterm"less Windows client
    - SSL + certificates

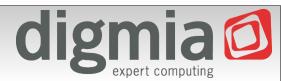

- Server allows additional features
  - Client never sees credentials
  - Server can check ACLs
  - Revoke certificates (no need to change all passwords, although this is scriptable thanks to DSSH :)
- DSSH server side auditing
  - DSSH server sees into connections (even forwarded ones)
  - Logging of file transfers, port forwards, console, ...
- Server can be clustered (very little state information, this is really easy)

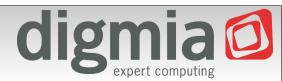

- Admins never see credentials
  - No password leaks nor key leaks
  - SSL certificates can be revoked and exchanged easily
- Admins sometimes have to see credentials anyway (console root login to broken server)
  - Portal to request password and provide explanation
  - Automatically creates ticket to change password in trouble ticketing system
- SOCKS proxy -D (currently supports only -L a -R port forwarding)

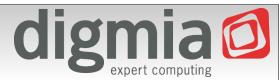

- Central server key authority
  - known\_hosts idea is a main failure
  - Key never "just changes", someone has to approve
  - Configurable policy, that does not ask the administrator, but just drops the connection

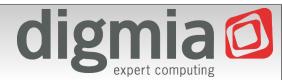

### New architecture

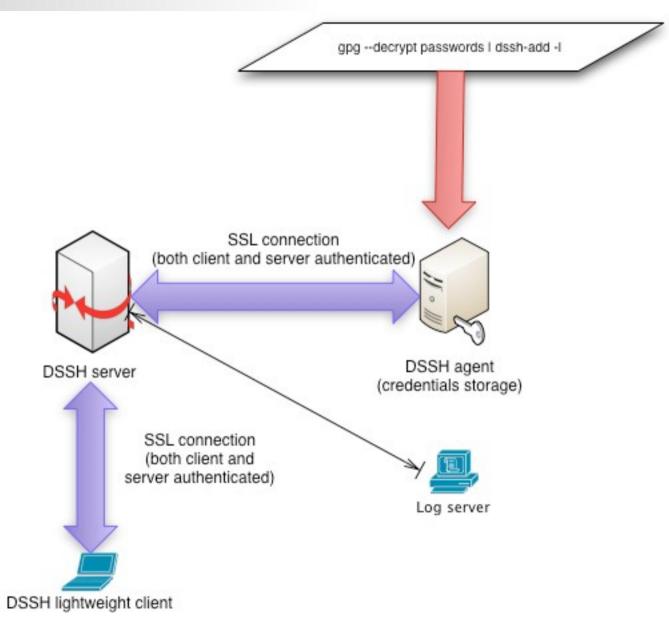

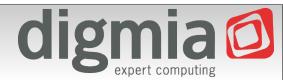

# **Questions?**

- Working on it right now
  - Q1-Q2 2011
  - You can help and shape the future of DSSH!
- Questions?

- (and possibly some answers)

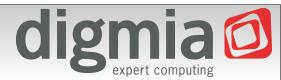